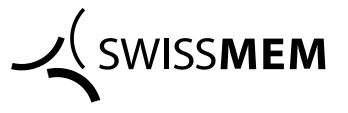

## **Richtlinie für die Verwendung von elektronischen Hilfsmitteln auf Notebooks/Laptops und Tablets im Rahmen der schriftlichen Prüfungen**

- Während der schriftlichen Prüfung dürfen auf einem Notebook oder Tablet das eBOOK «BusinessBasics» sowie die elektronischen üK-Unterlagen von Swissmem Berufsbildung geöffnet und benutzt werden.
- Die Verwendung des eBOOKs «BusinessBasics» und der elektronischen üK-Unterlagen in Geräten wie Notebooks oder Tablets erfolgt auf freiwilliger Basis und auf eigene Verantwortung der Kandidatin bzw. des Kandidaten.
- Hat ein Kandidat sein Notebook oder Tablet vergessen oder ist es nicht funktionstüchtig, hat er keinen Anspruch auf ein anderes Gerät mit einem installierten eBOOK «BusinessBasics» und mit elektronischen üK-Unterlagen bzw. einer gedruckten Version des Lehrmittels «BusinessBasics» und der üK-Unterlagen.
- Beim einem Hardware- oder Software-Defekt besteht kein Anspruch auf Ersatz oder Support.
- Der Akku des Gerätes muss vor der Prüfung vollständig geladen sein. Während und nach der zweistündigen Prüfung stehen keine Stromquellen zur Verfügung.
- Während der Prüfung dürfen nur lokal auf dem Gerät gespeicherten Daten abgerufen werden. Der Zugang zum Internet ist untersagt. Ebenso dürfen keine anderen Anwendungen als das eBOOK «BusinessBasics» und die üK-Unterlagen geöffnet und benutzt werden.
- Das WLAN muss vor der Prüfung ausgeschaltet werden und darf während der Prüfung zu keiner Zeit eingeschaltet werden. Es darf auch kein WIFI-Hotspot eingeschaltet werden (kein Tethering).
- Jegliche Sprach- und Datenkommunikation (auch Bluetooth) muss während der Prüfung ausgeschaltet sein.
- Alle Funktionen des Gerätes müssen auf lautlos gestellt sein.
- Die Aufgabenstellungen und die Lösungen dürfen nicht fotografiert und abgespeichert oder weitergeleitet werden.
- Berechnungen sind auf einem separaten Taschenrechner durchzuführen.
- Mobile Telefone, Smartphones usw. müssen vor der schriftlichen Prüfung vollständig ausgeschaltet werden und bleiben während der Prüfung bei der Prüfungsaufsicht.
- Jeglicher Missbrauch wird von der Prüfungskommission geahndet und mit der Note 1.0 bewertet.

Winterthur, 5. Dezember 2019 Swissmem Berufsbildung